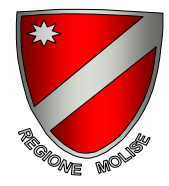

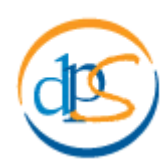

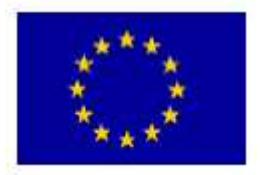

**Allegato 6 al disciplinare di concessione** 

**(Cfr. Articolo 4)** 

## **POR FESR Molise 2007-2013**

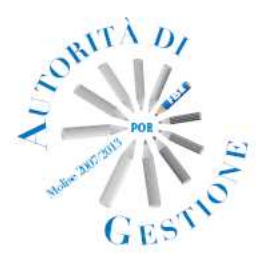

**MANUALE DI RENDICONTAZIONE DELLE AGEVOLAZIONI CONCESSE A TITOLO DI "REGIME DI AIUTO" A VALERE SULL'AVVISO PER LA PRESENTAZIONE DI PROGRAMMI DI RICERCA INDUSTRIALE, SVILUPPO SPERIMENTALE E INDUSTRIALIZZAZIONE SECONDO LOGICHE DI FILIERA – "R&S FILIERE"** 

Ottobre 2011

# **INDICE**

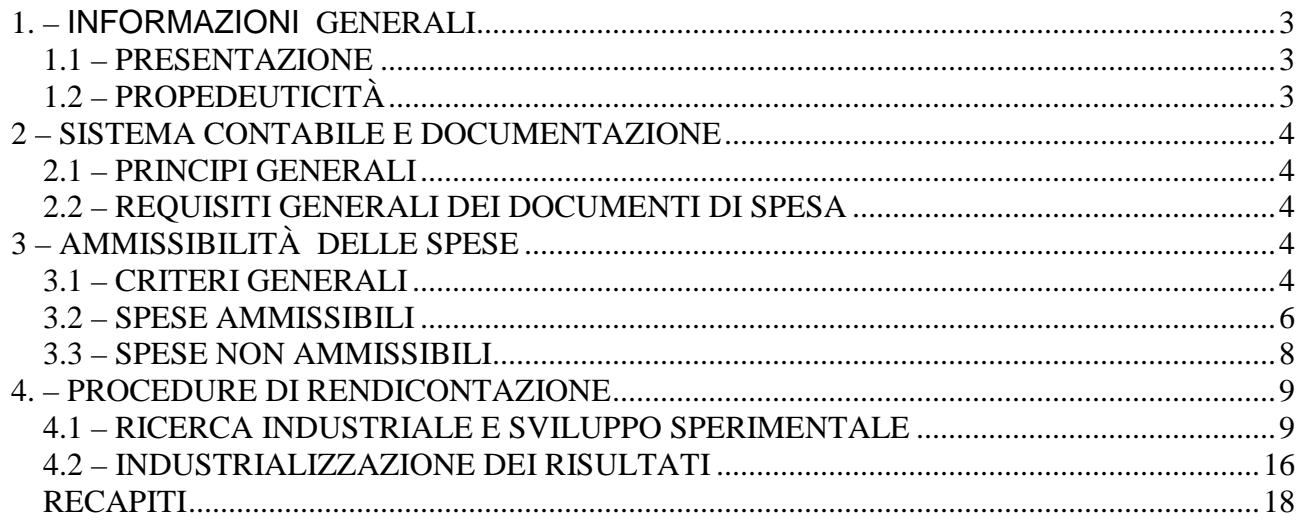

#### **1. – INFORMAZIONI GENERALI**

#### **1.1 – PRESENTAZIONE**

Le presenti "linee guida" contengono le modalità cui devono attenersi i soggetti beneficiari delle agevolazioni concesse a titolo di "regime di aiuto" a valere sul POR FESR Molise 2007-2013, per l'esecuzione degli adempimenti connessi alla rendicontazione finanziaria, anche ai fini della attivazione delle richieste di erogazione delle agevolazioni (domande di rimborso).

Le linee guida sono un documento in progress e sono implementate ogniqualvolta l'Amministrazione Regionale ne ravvisi la necessità. Di ogni successiva implementazione è data evidenza oggettiva a mezzo della codifica presente in intestazione di pagina in alto a destra ed è data notifica ai beneficiari.

La presente costituisce revisione 0 del documento e contiene i riferimenti relativi all'Avviso per la presentazione di programmi di Ricerca Industriale, Sviluppo Sperimentale e Industrializzazione secondo logiche di Filiera a valere sull'Attività I.2.1. "R&S – FILIERE". Il documento sarà editato in revisioni successive, qualora interverranno modifiche e/o integrazioni alla presente.

Il documento è consultabile anche sul sito internet della Regione Molise attraverso il link:

http://europa.molisedati.it/web/ue.nsf/(InfoInternet)/44928035E02B98CCC12576EA0042C387?Op enDocument

dove risulta pubblicato in versione ipertesto.

#### **1.2 – PROPEDEUTICITÀ**

#### Raggruppamento di Imprese

Ai fini della concessione delle agevolazioni i soggetti beneficiari hanno l'obbligo di costituirsi in raggruppamenti di Imprese, partecipati anche da organismi di ricerca ed al massimo una grande impresa, aventi forma di:

- a. Raggruppamento Temporaneo di Imprese (RTI) ai sensi dell'art. 34 del D.Lgs. n. 163/2006, dal quale emerga lo specifico accordo in ordine agli elementi essenziali del progetto da realizzare;
- b. Consorzio o Società Consortile ai sensi delle disposizioni degli artt. 2602 e seguenti del Codice Civile;
- c. Contratto di Rete, introdotto con il "Decreto Incentivi" del Ministero dello Sviluppo Economico, convertito nella legge 33 del 9 aprile 2009, così come modificata dalla "Legge Sviluppo" n. 99 del 23 luglio 2009 pubblicata sul S.O. n. 136 alla G.U.R.I. del 31 luglio 2009.

I suddetti raggruppamenti devono avere una durata non inferiore ad anni dieci ed essere finalizzati all'incremento della competitività delle imprese partecipanti e dell'intera filiera di riferimento.

#### Il Codice Unico di Progetto **(CUP)**

Il Codice Unico di Progetto è una classificazione che deve accompagnare il progetto di investimento pubblico nell'arco della sua realizzazione.

L'art. 11 della legge 3/2003 prevede l'obbligatorietà del codice CUP per i progetti d'investimento pubblico a partire dal 1° gennaio 2003.

Il beneficiario ha l'obbligo di riportare il CUP di progetto comunicatogli dalla Regione Molise su tutti i documenti amministrativi e contabili, cartacei ed informatici, relativi al progetto d'investimento.

Il Documento Unico di Regolarità Contributiva **(DURC)**

In ragione di nuove disposizioni congiunte INPS – INAIL, il DURC è richiesto dall'Amministrazione Regionale; pertanto il beneficiario, risulta esonerato dal relativo obbligo di presentazione.

#### "Referente" del programma

Per tutto quanto previsto nel presente documento, inclusi gli allegati, per "referente" del programma si intende il soggetto a cui è assegnato il compito di coordinare i partner del raggruppamento, raccogliere la documentazione di spesa e tenere i rapporti con la Regione Molise.

## **Partner**

Per "partner" si intende il soggetto partecipante al raggruppamento richiedente le agevolazioni.

#### Beneficiario

Si intende il singolo soggetto partner destinatario delle agevolazioni.

## **2 – SISTEMA CONTABILE E DOCUMENTAZIONE**

## **2.1 – PRINCIPI GENERALI**

Le spese sostenute dai soggetti beneficiari delle agevolazioni concesse in "regime di aiuto" sulla base del bando per la presentazione di programmi di Ricerca Industriale, Sviluppo Sperimentale e Industrializzazione secondo logiche di Filiera sono considerate ammissibili se costituiscono un costo effettivamente sostenuto (varrà per essi il criterio di "cassa") successivamente alla data di "avvio del programma" ammesso a finanziamento.

L'avvio del programma si formalizza con il primo atto di impegno, giuridicamente valido, emesso in riferimento al progetto di investimento ammesso alle agevolazioni con Determinazione Dirigenziale n. 101 del 27 luglio 2011. Perché sia ammissibile, il primo titolo di spesa non dovrà essere anteriore alla data di presentazione del programma.

Affinché sia garantita la tracciabilità delle spese sostenute, non sono in alcun modo ammissibili pagamenti in contanti o per compensazione.

I soggetti destinatari del finanziamento sono tenuti ad adottare e mantenere una contabilità separata del progetto e a conservare tutta la documentazione amministrativa, tecnica e contabile ad esso relativa. La contabilità separata dovrà garantire la trasparenza dei movimenti contabili connessi alle spese effettivamente sostenute con riferimento al programma ammesso a finanziamento e la loro tracciabilità nell'ambito dei documenti contabili dei soggetti destinatari dell'agevolazione.

## **2.2 – REQUISITI GENERALI DEI DOCUMENTI DI SPESA**

Le spese dovranno derivare da impegni giuridicamente vincolanti assunti in conformità alle disposizioni nazionali e comunitarie, da cui risulti chiaramente il fornitore di beni o prestatore di servizi, l'oggetto della prestazione, il relativo importo e la sua pertinenza con il progetto ammesso a finanziamento.

## **3 – AMMISSIBILITÀ DELLE SPESE**

## **3.1 – CRITERI GENERALI**

Dalla lettura combinata della normativa di riferimento, per essere ammissibile alle agevolazioni, ogni spesa deve rispondere ai seguenti requisiti:

- Pertinente, congrua ed imputabile ad attività e voci di costo ammissibili
- **Effettiva**
- Riferibile temporalmente al periodo di vigenza dell'agevolazione nonché ai pacchi di lavoro
- **Comprovabile**
- **Legittima**
- Contabilizzata e tracciabile
- Contenuta nei limiti autorizzati

#### **Pertinente, congrua ed imputabile ad attività e voci di costo ammissibili**

La spesa deve essere imputabile al progetto ammesso a finanziamento con atto dell'Amministrazione Regionale; deve essere riconducibile alle categorie di spesa ammissibili indicate nell'avviso/bando e risultare congrua ai limiti in esso previsti; deve essere pertinente ossia in relazione specifica con le attività oggetto del progetto di investimento agevolato.

#### **Effettiva**

La spesa deve essere stata effettivamente sostenuta, ossia deve aver dato luogo ad un pagamento da parte dei soggetti beneficiari ed esclusivamente da essi.

Non sono ammissibili le spese sostenute tramite compensazione di crediti e debiti.

#### **Riferibile temporalmente al periodo di vigenza dell'agevolazione nonché ai singoli Pacchi di Lavoro**

La spesa deve essere stata sostenuta entro i termini stabiliti dall'avviso/bando ed entro quelli eventualmente più stringenti previsti nel provvedimento di concessione del finanziamento. Il titolo relativo alla spesa deve essere stato emesso e quietanzato nel predetto periodo e deve essere riferito esclusivamente alle attività relative ai Pacchi di Lavoro conclusi.

#### **Comprovabile**

La spesa deve discendere da atti giuridicamente vincolanti (contratti, convenzioni, lettere d'incarico, ordini, ecc..) da cui risulti chiaramente l'oggetto della prestazione o della fornitura, il relativo importo, la sua pertinenza e connessione all'intervento, i termini di consegna le modalità di pagamento.

Nel caso in cui sia riferita all'acquisito di beni, la spesa è ammissibile ove questi risultino consegnati.

Il pagamento deve essere comprovato da fatture quietanzate o da documenti contabili di valore probatorio equivalente.

Tutti i giustificativi di spesa, corredati da apposita liberatoria, devono contenere il riferimento al progetto finanziato e recare apposita dicitura: "POR FESR Molise 2007/2013 – Attività I.2.1 BANDO R&S – FILIERE". Qualora ciò non fosse possibile, sarà cura del Beneficiario apporre il suddetto riferimento, riportando con stampa o timbro, la seguente dicitura:

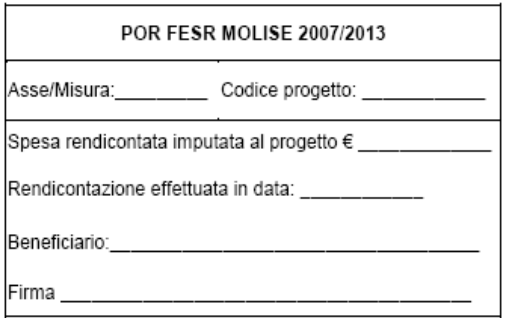

All'interno della dicitura sopra riportata, occorre indicare in corrispondenza della voce "Codice progetto" il CUP.

Tutte le spese devono essere chiaramente imputate al soggetto beneficiario.

#### **Legittima**

La spesa deve essere conforme alla normativa europea, nazionale e regionale applicabile ed in regola dal punto di vista della normativa civilistica e fiscale.

#### **Contabilizzata e tracciabile**

La spesa deve essere chiaramente identificabile con un sistema di contabilità separata o con adeguata codifica (contenente data dell'operazione, natura ed estremi dei giustificativi, modalità di pagamento), che consenta di distinguerla da altre operazioni contabili, conforme alle disposizioni di legge.

Deve aver dato luogo ad una effettiva uscita di cassa da parte del soggetto beneficiario, comprovata da titoli attestanti l'avvenuto pagamento che permettano di ricondurre inequivocabilmente la spesa al progetto oggetto di agevolazione. A tal proposito si specifica quanto segue:

- fatte salve le ipotesi di pagamento per contanti (titoli di viaggio relativi alle trasferte), per i giustificativi contabili emessi a partire dalla data di notifica del provvedimento di concessione, le spese devono essere pagate esclusivamente con bonifico bancario, assegno bancario/circolare non trasferibile o con ricevuta bancaria. Le uniche spese per le quali sono ammesse modalità di pagamento diverse riguardano quelle riferite ai titoli di viaggio relativi alle trasferte.
- le fatture o i documenti contabili aventi valore probatorio equivalente, corredati da apposita liberatoria, devono essere quietanzati, essere cioè accompagnati da un documento attestante l'avvenuto pagamento (quietanza); affinché possa ritenersi valida ed efficace, la quietanza deve essere espressamente ed inequivocabilmente riferita al diritto di credito di cui al documento contabile probatorio;
- nel caso di pagamenti in valuta estera, il relativo controvalore in euro è ottenuto sulla base del cambio utilizzato per la transazione nel giorno di effettivo pagamento;
- ai fini della prova del pagamento, il soggetto beneficiario deve presentare, all'occorrenza, l'estratto del conto corrente da cui risulti l'addebito (con l'indicazione specifica dell'importo, della data del pagamento, nonché della causale dello stesso).

## **IVA**

L'I.V.A. che deriva dall'attività finanziata è ammissibile a condizione che rappresenti un costo indetraibile, effettivamente e definitivamente sostenuto dal soggetto beneficiario. Tale imposta come qualsiasi onere accessorio, fiscale o finanziario, non è sovvenzionabile nei casi in cui la stessa può essere rimborsata al beneficiario o compensata dallo stesso.

Pertanto, le spese effettuate e rendicontate sono ammissibili al netto dell'IVA.

## **3.2 – SPESE AMMISSIBILI**

Sono ritenute ammissibili le spese cofinanziabili dal FESR, nel rispetto delle limitazioni ed esclusioni previste dalle normative di aiuto applicabili al programma e coerenti con le finalità e le tipologie indicate nel Bando. Con riferimento alle tipologie di attività, l'art. 3 "SPESE AMMISSIBILI" dell'Avviso, considera ammissibili alle agevolazioni le spese sostenute dai singoli soggetti beneficiari di seguito elencate:

#### **Attività di Ricerca Industriale e Sviluppo Sperimentale:**

- a. il personale, relativamente alle retribuzioni lorde, per ricercatori, tecnici e altro personale, direttivo o ausiliario, purché impiegati per la realizzazione del programma in misura coerente rispetto all'ordinaria attività del singolo beneficiario. A tale riguardo, si precisa che verrà preso in considerazione il personale dipendente, compreso quello assunto con contratto "a progetto", limitatamente al monte orario rendicontato dai rappresentanti legali dei rispettivi soggetti beneficiari. Relativamente al personale dipendente si dovranno rendicontare le ore effettivamente svolte, riferendole in maniera univoca ai pacchi di lavoro di pertinenza, indicando la correlazione tra le attività rendicontate, i tempi di esecuzione delle stesse e i cedolini paga di riferimento;
- b. gli strumenti e le attrezzature di nuova acquisizione, nella misura e per il periodo in cui sono utilizzati per il programma, nel limite delle quote di ammortamento fiscali ordinarie;
- c. i fabbricati, nella misura e per il periodo in cui sono utilizzati per il programma, nel limite delle quote di ammortamento fiscali ordinarie, purché questi ultimi risultino congrui con i valori medi di mercato;
- d. la ricerca contrattuale, le competenze tecniche ed i brevetti, acquisiti o ottenuti in licenza da soggetti esterni, nonché i servizi di consulenza ed i servizi equivalenti utilizzati esclusivamente per l'attività del programma, inclusa l'acquisizione dei risultati

di ricerca, di brevetti e di know-how, di diritti di licenza, nell'ambito di un'operazione effettuata alle normali condizioni di mercato;

- e. spese generali supplementari, ivi comprese quelle di gestione, basate su costi effettivi direttamente imputabili al programma, anche sulla base di un calcolo pro rata, da individuarsi secondo un metodo equo e corretto, debitamente giustificato;
- f. l'IVA, qualora rappresenti un costo non recuperabile per il soggetto che l'ha sostenuto;
- g. altri costi di esercizio, inclusi i canoni di locazione pro-quota, i costi di viaggi e trasferte, materiali, forniture e prodotti analoghi (ad es. componentistica per la realizzazione del prototipo, materie prime per la sperimentazione, ecc.), connessi direttamente al programma;
- h. spese afferenti all'attività di governance del "referente" del programma da ricondursi esclusivamente a quelle relative ad attività di progettazione esecutiva, gestione amministrativa e rendicontazione, coordinamento del partenariato, monitoraggio e valutazione, supporto ai partner connesso allo svolgimento collaborativo delle attività di ricerca e sviluppo, collegamenti specifici con altri eventuali soggetti interni ed esterni alla filiera per la massimizzazione degli obiettivi progettuali, supporto alla diffusione dei risultati e alle eventuali dimostrazioni delle innovazioni realizzate.

#### **Attività di Industrializzazione dei Risultati:**

- i. progettazioni ingegneristiche riguardanti gli impianti, sia generali che specifici, nonché studi di fattibilità tecnico-economica-finanziaria e di valutazione di impatto ambientale, prestazioni di terzi per l'ottenimento delle certificazioni di qualità ambientali e di filiera, secondo standard e metodologie internazionalmente riconosciute (complessivamente entro un valore massimo del 5% degli investimenti ammissibili per la categoria "industrializzazione"). Per la grande impresa sono agevolabili solo le progettazioni ingegneristiche ed il costo sostenuto per l'eventuale certificazione riferita alla tracciabilità e rintracciabilità di filiera, ai sensi della normativa UNI EN ISO 22005;
- j. infrastrutture specifiche aziendali, solo se strettamente necessarie e indispensabili per la realizzazione del programma di industrializzazione dei risultati, esclusi gli interventi in opere murarie;
- k. macchinari, impianti ed attrezzature "nuovi di fabbrica". Sono ammissibili alle agevolazioni anche i mezzi mobili strettamente necessari al ciclo produttivo, purché dimensionati alla effettiva produzione, identificabili singolarmente ed a servizio esclusivo dell'impianto oggetto delle agevolazioni;
- l. programmi informatici (solo per le PMI);
- m. brevetti concernenti nuove tecnologie di prodotti e processi produttivi (per la grande impresa fino al 25% degli investimenti ammissibili e ad essa imputabili).

A norma dell'art. 31 Reg. (CE) 800/2008, nelle fattispecie applicabili all'Avviso in esame, e conformemente a quanto disposto dall'Art.4 dell'Avviso "RISORSE FINANZIARIE, FORMA ED INTENSITA' DELLE AGEVOLAZIONI" il contributo concesso viene determinato dalla corretta applicazione dei massimali riportati nelle tabelle sottostanti:

#### - spese relative ad investimenti in ricerca industriale e sviluppo sperimentale

Il contributo alla spesa per programmi di ricerca industriale e sviluppo sperimentale è calcolato in conformità alla Disciplina Comunitaria in materia di aiuti di stato a favore di ricerca, sviluppo e innovazione e al Regolamento di esenzione Reg. (CE) 800/08 relativo all'applicazione degli articoli 87e 88 del trattato CE.

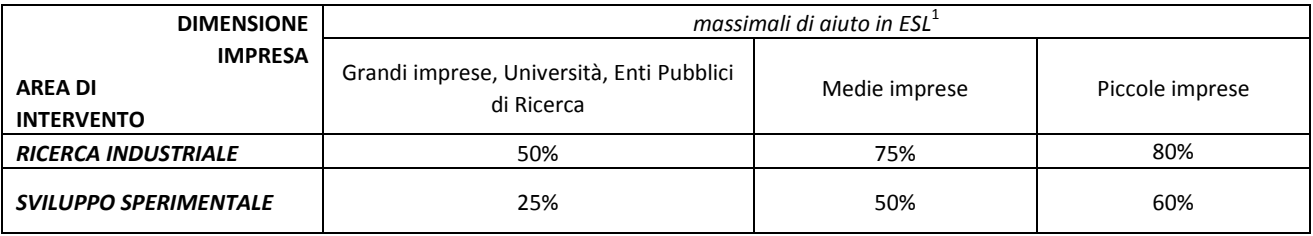

Tali massimali potranno essere incrementati di 10 punti percentuali, qualora le attività di ricerca siano svolte in collaborazione da parte di almeno due piccole imprese indipendenti. Per i requisiti dimensionali e di indipendenza si rimanda a quanto indicato nella Raccomandazione della Commissione 2003/361/CE.

#### $\cdot$  spese relative ad investimenti per industrializzazione dei risultati<sup>2</sup>

Contributo in conto interessi, ed eventuale conto capitale, per programmi di industrializzazione dei risultati è calcolato in ESL – Equivalente Sovvenzione Lordo su un finanziamento standard, di importo pari alla spesa riconosciuta ammissibile alle agevolazioni per gli interventi di industrializzazione, avente durata fissa di 10 anni, comprensivi di due anni di preammortamento. Il contributo in conto interessi è determinato in misura pari al 100% del Tasso di riferimento vigente alla data di approvazione della graduatoria, così come fissato ed aggiornato da Decreto del Ministro dello Sviluppo Economico di cui all'art. 2, comma 2, del D.Lgs. n. 123/98. Tale contributo non subirà modifiche anche qualora dovessero intervenire variazioni nel Tasso di riferimento tra la data di approvazione della graduatoria e quella di erogazione del contributo.

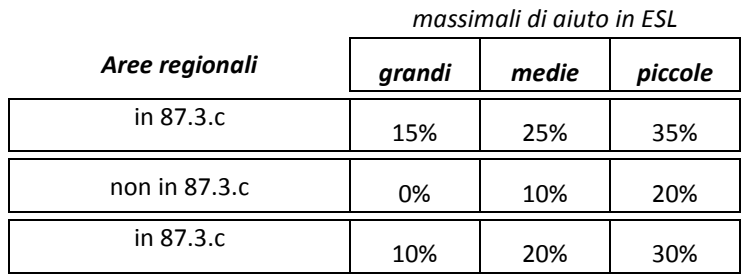

Come indicato dall'art. 5 comma 8 dell'Avviso, l'intervento agevolativo non può essere cumulato per medesimi costi, ad altre agevolazioni pubbliche concesse, anche a titolo "de minimis", fatta eccezione per le agevolazioni previste sotto forma di garanzia.

In ogni caso, il contributo erogato sarà determinato dalla corretta applicazione dei massimali sopra riportati in tabella, o, in misura minore, qualora il richiedente abbia imputato una percentuale inferiore a quella applicabile.

Per l'individuazione delle aree regionali consultare la pagina web

http://regione.molise.it/nvi/nucleovalutazioneinvestimenti.nsf/FAC382AF29309379C1256C8C0061 71E7/F4050424CFB89B0FC12573F40041FD4C?OpenDocument

## **3.3 – SPESE NON AMMISSIBILI**

Non sono ammissibili le seguenti spese:

- a. Imposta sul valore aggiunto recuperabile
- b. Beni non nuovi di fabbrica;

 $\overline{a}$ 

c. Costi relativi ad opere murarie

<sup>1</sup> Alle attività di Ricerca industriale e Sviluppo sperimentale dovranno collaborare almeno due soggetti indipendenti tra loro e nei confronti di tutti i partecipanti nel rispetto delle seguenti condizioni: a) nessuna impresa sostiene da sola oltre il 70% dei costi ammissibili del progetto di collaborazione; b) i risultati del progetto sono ampiamente diffusi attraverso convegni tecnici, pubblicazioni in riviste scientifiche, inseriti in banche dati di libero accesso o divulgati tramite software libero o open source.

 $^2$  I massimali di aiuto applicabili agli investimenti di industrializzazione dei risultati sono assoggettati alla cosiddetta zonizzazione, come prevista, per la Regione Molise, dalla Carta degli aiuti di Stato 2007/13.

- d. Macchinari installati presso edifici diversi da quelli indicati nel programma approvato e finanziato;
- e. Beni che hanno usufruito di altre agevolazioni pubbliche;
- f. Prestazioni professionali eseguite per la manutenzione dei beni ammissibili;
- g. Mezzi di trasporto targati di merci o persone, ivi compresi quelli per il trasporto in conservazione condizionata dei prodotti;
- h. Interessi passivi;
- i. Servizi di consulenza a cui il beneficiario ricorre in modo continuativo o periodico;
- j. Servizi di consulenza a carattere ordinario connessi alle normali spese di funzionamento dell'impresa quali: consulenza fiscale, consulenza legale, consulenza amministrativa;
- k. Spese fatturate antecedentemente alla data di decorrenza di ammissibilità;
- l. Spese sostenute tramite compensazione di crediti e debiti
- m. Le spese relative allo svolgimento di attività formative e di servizi finanziabili ai sensi del Regolamento (CE) n. 1081/2006 sul Fondo Sociale Europeo e del DPR n. 196 del 3 ottobre 2008.

## **4. – PROCEDURE DI RENDICONTAZIONE**

La documentazione da produrre in sede di verifica amministrativo – contabile, inclusa quella inerente all'evasione di richieste di pagamento in itinere ed a saldo, deve essere inviata, per il tramite del "referente" del programma, in copia cartacea conforme all'originale, al Responsabile dell'Ufficio Competente per le Operazioni (UCO) e, previa scansione, tramite e-mail al medesimo destinatario.

In conformità all'art. 8 comma 5 del Bando, la succitata documentazione cartacea, pena l'irricevibilità, dovrà essere inserita in un unico plico contenete sul frontespizio esterno le generalità del soggetto "referente", del soggetto beneficiario e la seguente dicitura: "POR FESR Molise 2007/2013 – Attività I.2.1 BANDO R&S – FILIERE".

I soli file ottenuti dalla menzionata scansione vanno trasmessi via e-mail anche al Responsabile Controlli di I livello.

Ciascuna trasmissione della documentazione dovrà avvenire per il tramite del "referente" del programma e dovrà essere accompagnata, nelle medesime modalità, dalla relativa attestazione di spesa, allegata al disciplinare di concessione del finanziamento con denominazione Modulo ATT01FIN, debitamente compilata e sottoscritta dal "referente" e dal singolo beneficiario.

Per la richiesta del saldo, occorre adempiere secondo quanto disposto dall'art. 8 comma 2 del bando. Oltre che nelle forme previste dal bando e specificate nel disciplinare d'obblighi, la documentazione ivi dettagliata, previa scansione, deve essere trasmessa tramite e-mail al Responsabile dell'Ufficio Competente per le Operazioni (UCO) ed al Responsabile Controlli di I **livello** 

Di seguito sono illustrate le procedure di rendicontazione relative a ciascuna voce di spesa.

Qualora la normativa vigente esoneri il Beneficiario dalla tenuta di uno o più documenti, lo stesso dovrà esibire evidenze alternative dello status richiesto, nei modi previsti dalla legge, o, in assenza di specifica disciplina, con ogni altro mezzo.

#### **4.1 – RICERCA INDUSTRIALE E SVILUPPO SPERIMENTALE**

#### **A) Spese per il personale**

Questa voce comprende la spesa relativa all'attività di personale interno (dipendenti) iscritto nel libro unico del lavoro del beneficiario, finalizzato alla gestione delle tipologie contrattuali. Quanto indicato nei prospetti deve trovare riscontro nelle registrazioni a libro unico del lavoro e nei documenti attestanti l'avvenuto versamento dei contributi fiscali.

Ai fini del computo della spesa, deve essere considerato il costo lordo annuo della retribuzione, rapportato all'effettivo numero di ore d'impiego del lavoratore nell'ambito del progetto. In altri termini, ai fini della determinazione del costo ammissibile, si deve tener conto anche del costo "interno" sostenuto dal datore di lavoro per il personale che ha fornito la sua prestazione lavorativa nell'ambito dell'attività sovvenzionata. Tale costo interno deve essere determinato tenendo conto del costo giornaliero del dipendente, quale si ottiene suddividendo la somma degli emolumenti lordi annui fissi corrisposti al dipendente in base alla sua posizione organica nel periodo progettuale, dei contributi previdenziali annuali, della quota annua di indennità di fine rapporto per il numero dei giorni lavorativi annui previsti dal contratto.

Qualora il computo annuale non dovesse consentire la determinazione del costo orario in ragione del sistema di contabilizzazione delle spese adottato dall'impresa, si deve fare riferimento al trattamento economico mensile di cui al CCNL, tenendo presente che nel computo del costo orario ordinario deve essere escluso ogni emolumento ad personam (indennità di trasferta, lavoro straordinario, assegni familiari, premi di varia natura, etc.). Se l'attività realizzata è di livello inferiore rispetto all'inquadramento contrattuale, si deve tenere conto della retribuzione prevista per le mansioni effettivamente svolte. Gli emolumenti arretrati possono essere riconosciuti, purché direttamente collegati al periodo temporale di svolgimento del progetto.

La documentazione da produrre in sede di verifica amministrativo – contabile, inclusa quella inerente l'evasione di richieste di pagamento in itinere ed a saldo, per il personale interno deve essere inviata, in copia cartacea conforme all'originale, al Responsabile dell'Ufficio Competente per le Operazioni (UCO) e, previa scansione, tramite e-mail al medesimo destinatario. I soli file ottenuti dalla menzionata scansione vanno trasmessi via e-mail anche al Responsabile

Controlli di I livello.

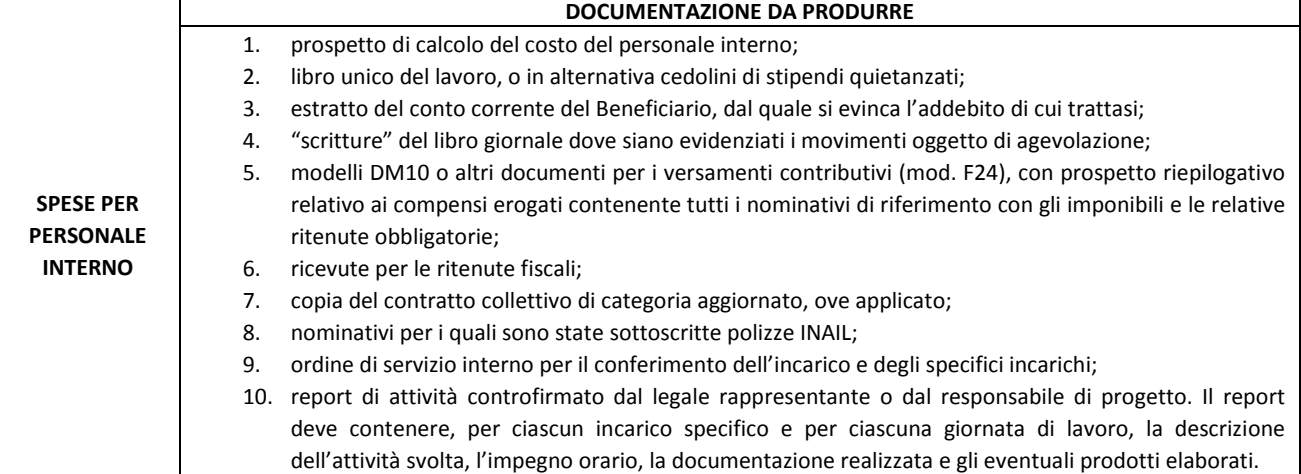

Il personale interno comprende:

- personale dipendente: personale in organico incluso quello con contratto a tempo determinato, direttamente impegnato nelle attività di progetto;
- personale non dipendente: contratti a tempo determinato per collaborazioni a progetto, collaborazioni occasionali, stage, dottorati, assegni di ricerca etc.

La determinazione del costo del personale – da effettuarsi distintamente per ciascun singolo addetto coinvolto nelle attività rendicontate – è quantificato in base alle seguenti modalità:

 $(1)$  Ca = Cmo x nol dove:

- Ca = costo singolo addetto (impegnato nelle attività di progetto)
- nol = n. ore lavorate dedicate al progetto di ricerca
- Cmo = costo medio orario singolo addetto

Il costo medio orario di ogni singolo addetto è dato dalla seguente formula

 $(2)$  Cmo = C/N dove:

C = Costo effettivo annuo lordo;

N = numero di ore lavorative in un anno (previste dal CCNL di categoria di appartenenza) per singolo addetto.

Per costo effettivo annuo lordo si intende la retribuzione effettiva annua lorda, con esclusione dei compensi per lavoro straordinario e diarie, maggiorata di contributi di legge o contrattuali e di oneri differiti (TFR, contributi previdenziali ed assistenziali – il costo IRAP non è ammesso). In sostanza il costo effettivo annuo lordo (di ogni addetto impiegato nelle attività inerenti l'operazione ammessa all'agevolazione) è dato dalla seguente formula:

 $(3)$  C = RAL + TFR + OS, dove

RAL = Retribuzione Annua Lorda;

TFR = Trattamento di fine rapporto maturato nell'anno;

OS = Oneri sociali (oneri previdenziali INPS, INAIL ed eventuali fondi assistenziali o previdenziali integrativi).

Nel caso di personale non dipendente, il costo effettivo lordo (C) è dato dal costo effettivo del contratto di collaborazione, fino ad un limite massimo costituito dalle condizioni poste dal relativo CCNL vigente, OVE DISPONIBILE, mentre le ore lavorate totali sono date dal numero di ore effettivamente lavorate nel periodo di esecuzione del contratto di collaborazione (assegno di ricerca, ecc..).

Per gli assegni di ricerca, il costo riconosciuto sarà quello relativo all'importo dell'assegno maggiorato degli oneri di legge.

NEI CASI DI LAVORO "ATIPICO", DAL SINGOLO CONTRATTO DI LAVORO SOTTOSCRITTO DOVRÀ PERTANTO EVINCERSI LA DURATA DEL RAPPORTO ED IL NUMERO DELLE ORE PREVENTIVATE (E DI CONSEGUENZA NEI CEDOLINI PAGA DOVRÀ ESSERE RIPORTATO L'EFFETTIVO NUMERO DI ORE DI LAVORO CHE SONO STATE PRESTATE E PAGATE), IL CUI COSTO ORARIO DOVRÀ RISULTARE CONGRUO RISPETTO AL CONTRATTO COLLETTIVO NAZIONALE DI RIFERIMENTO, OVE DISPONIBILE.

SECONDO LA GIURISPRUDENZA CONSOLIDATA, AI FINI DELL'IDENTIFICAZIONE DEL CONTRATTO COLLETTIVO NAZIONALE, OCCORRE FARE RIFERIMENTO ALLA CATEGORIA ECONOMICA IN CUI OPERA L'AZIENDA.

#### **B) Strumenti e attrezzature di nuova acquisizione riferiti alle fasi progettuali della ricerca industriale e/o dello sviluppo sperimentale**

I costi relativi all'uso di strumenti ed attrezzature di nuova acquisizione sono ammissibili solo se indispensabili per l'attuazione del progetto.

Il costo ammissibile, quantificato sulla base del piano di ammortamento civilistico, è quello derivante dall'imputazione temporale del bene al progetto. In altri termini, il contributo annuo sarà riconosciuto sul valore della quota annua di ammortamento rapportata alla percentuale di utilizzo del bene nel progetto.

La documentazione da produrre in sede di verifica amministrativo – contabile, inclusa quella inerente l'evasione di richieste di pagamento in itinere ed a saldo, deve essere inviata, in copia cartacea conforme all'originale, al Responsabile dell'Ufficio Competente per le Operazioni (UCO) e, previa scansione, tramite e-mail al medesimo destinatario.

I soli file ottenuti dalla menzionata scansione vanno trasmessi via e-mail anche al Responsabile Controlli di I livello.

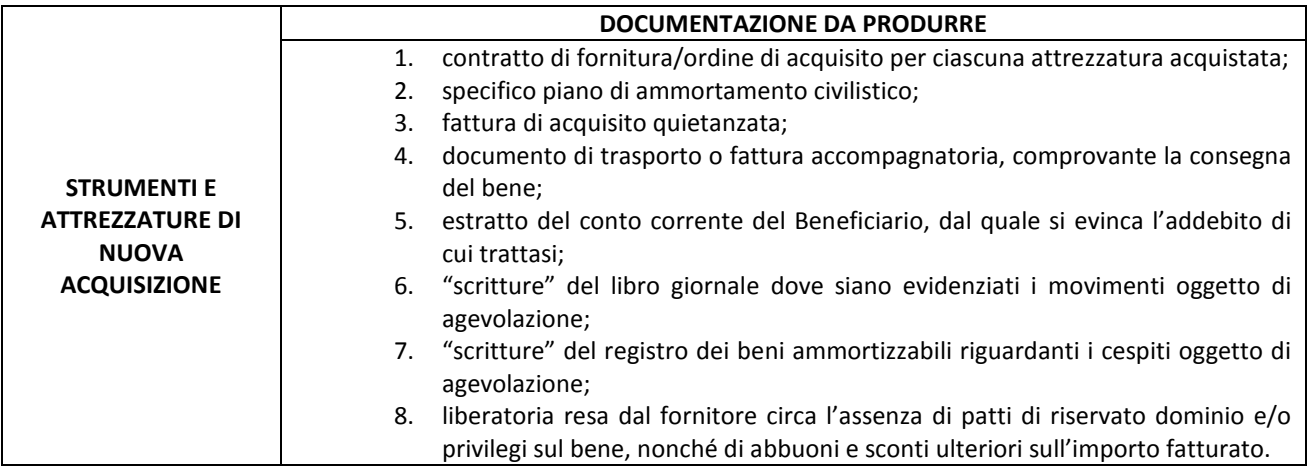

#### **C) Fabbricati riferiti alle fasi progettuali della Ricerca industriale e/o dello sviluppo sperimentale**

I costi relativi all'uso dei fabbricati sono ammissibili solo se indispensabili per l'attuazione del progetto.

Ai fini dell'identificazione della documentazione da produrre, occorre distinguere le seguenti tre tipologie di possesso:

- 1. immobile di proprietà;
- 2. immobile in locazione;
- 3. immobile in locazione finanziaria (leasing).

Il caso sub 1 è quello che qui rileva.

Le altre due fattispecie sono trattate nel paragrafo dedicato ai costi di esercizio.

Per gli immobili di proprietà, il costo ammissibile, quantificato sulla base del piano di ammortamento civilistico, è quello derivante dall'imputazione temporale dell'immobile al progetto. In altri termini, il contributo annuo sarà riconosciuto sul valore della quota annua di ammortamento rapportata alla percentuale di utilizzo del bene nel progetto.

Nei casi sub 2 e 3 nel rispetto del medesimo principio, la base di calcolo del contributo è costituita rispettivamente dal canone annuo di locazione e dal canone annuo di leasing.

La documentazione da produrre in sede di verifica amministrativo – contabile, inclusa quella inerente l'evasione di richieste di pagamento in itinere ed a saldo, deve essere inviata, in copia cartacea conforme all'originale, al Responsabile dell'Ufficio Competente per le Operazioni (UCO) e, previa scansione, tramite e-mail al medesimo destinatario.

I soli file ottenuti dalla menzionata scansione vanno trasmessi via e-mail anche al Responsabile Controlli di I livello.

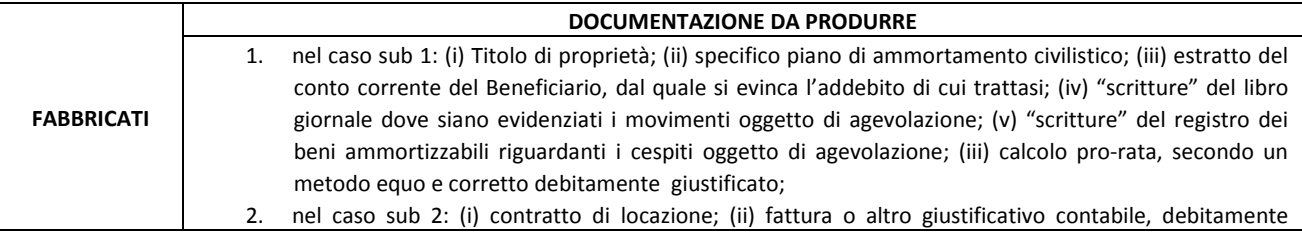

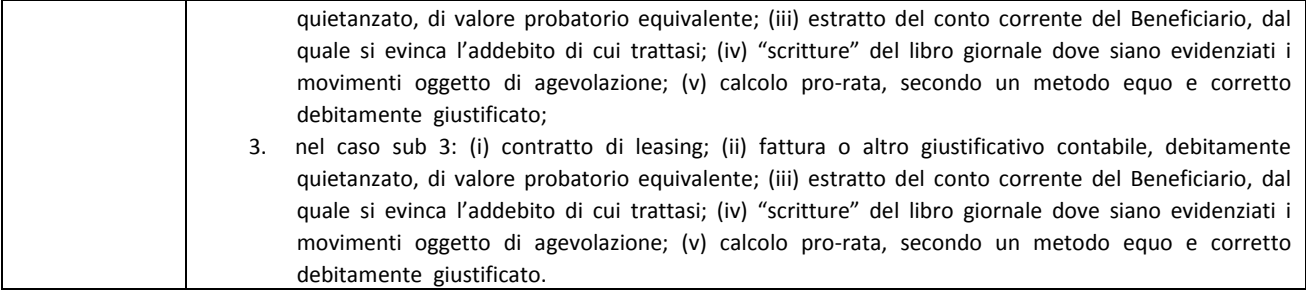

#### **D) Ricerca contrattuale**

Per ricerca contrattuale, si intendono le prestazioni di carattere specialistico destinate al progetto e commissionate a soggetti/strutture specializzati terzi.

I costi imputabili al progetto sono dati dagli importi delle relative fatture al netto di IVA.

La documentazione da produrre in sede di verifica amministrativo – contabile, inclusa quella inerente l'evasione di richieste di pagamento in itinere ed a saldo, deve essere inviata, in copia cartacea conforme all'originale, al Responsabile dell'Ufficio Competente per le Operazioni (UCO) e, previa scansione, tramite e-mail al medesimo destinatario.

I soli file ottenuti dalla menzionata scansione vanno trasmessi via e-mail anche al Responsabile Controlli di I livello.

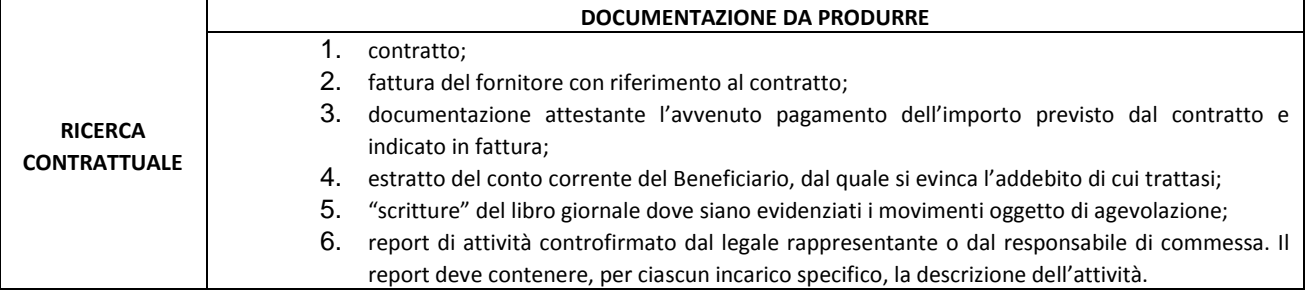

#### **E) Competenze tecniche e brevetti**

Le spese, sostenute per finalità strettamente connesse al progetto, relative all'acquisto di brevetti, licenze di sfruttamento, know how e conoscenze tecniche non brevettate sono ammissibili se acquisiti o ottenuti in licenza da fonti esterne a prezzi di mercato e sostenute per finalità strettamente connesse al progetto.

Qualora trattasi di immobilizzazioni immateriali (a fecondità ripetuta), il costo ammissibile, quantificato sulla base del piano di ammortamento civilistico, è quello derivante dall'imputazione temporale del bene al progetto. In altri termini, il contributo annuo sarà riconosciuto sul valore della quota annua di ammortamento rapportata alla percentuale di utilizzo del bene nel progetto.

In relazione alla nuova brevettazione, sono ammissibili le spese di consulenza; non sono ammissibili le tasse di deposito e le tasse di mantenimento in vita dei nuovi brevetti.

La documentazione da produrre in sede di verifica amministrativo – contabile, inclusa quella inerente l'evasione di richieste di pagamento in itinere ed a saldo, deve essere inviata, in copia cartacea conforme all'originale, al Responsabile dell'Ufficio Competente per le Operazioni (UCO) e, previa scansione, tramite e-mail al medesimo destinatario.

I soli file ottenuti dalla menzionata scansione vanno trasmessi via e-mail anche al Responsabile Controlli di I livello.

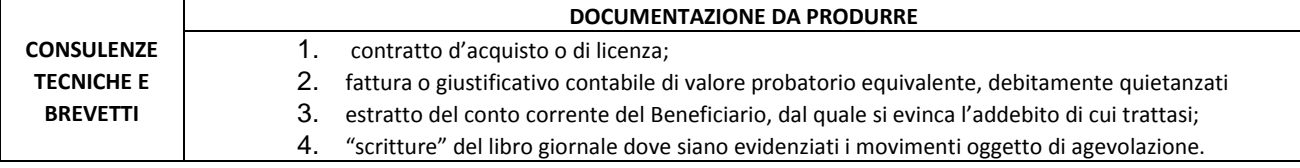

Qualora trattasi di immobilizzazioni immateriali, la sopra elencata documentazione dovrà essere completata con le "scritture" del registro dei beni ammortizzabili riguardanti le citate immobilizzazioni.

## **F) Consulenza**

Per consulenze si intendono le attività con contenuto di ricerca e progettazione destinate al progetto e commissionate a terzi. La natura di tali consulenze deve essere non continuativa o periodica ed esulare dai normali costi di gestione dell'impresa connessi ad attività ordinarie.

Sono rendicontabili le relative spese, esclusivamente se correlate a prestazioni acquisite all'esterno dei soggetti beneficiari partecipanti al progetto e a prezzi di mercato. Il costo rendicontabile è costituito dai compensi e dai relativi oneri previdenziali se dovuti.

La documentazione da produrre in sede di verifica amministrativo – contabile, inclusa quella inerente l'evasione di richieste di pagamento in itinere ed a saldo, deve essere inviata, in copia cartacea conforme all'originale, al Responsabile dell'Ufficio Competente per le Operazioni (UCO) e, previa scansione, tramite e-mail al medesimo destinatario.

I soli file ottenuti dalla menzionata scansione vanno trasmessi via e-mail anche al Responsabile Controlli di I livello.

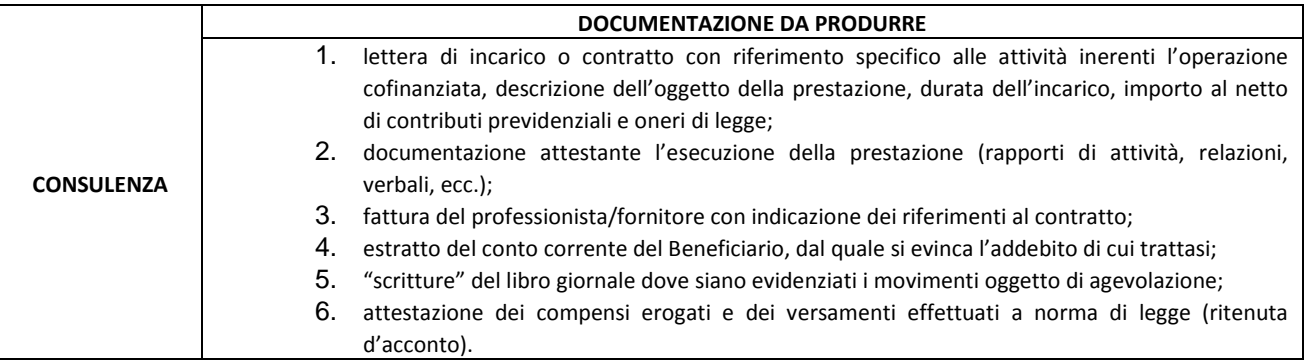

#### **G)Spese generali**

Ai sensi del comma 8, art.2 del Decreto del Presidente della Repubblica 3 ottobre 2008, n. 196, le spese generali sono considerate ammissibili a condizione che siano:

- 1. basate sui costi effettivi relativi all'esecuzione dell'operazione;
- 2. imputate con un calcolo pro-rata secondo un metodo equo e corretto debitamente giustificato.

Le spese generali si riferiscono, a titolo esemplificativo, alle seguenti voci di "costi indiretti" imputabili pro-quota rispetto ad altre attività svolte dal beneficiario:

- 1. personale indiretto (fattorini, magazzinieri, segretarie);
- 2. funzionalità ambientale (vigilanza, pulizia, riscaldamento/condizionamento, energia, illuminazione, acqua, e gas);
- 3. funzionalità operativa (posta, telefono, cancelleria, fotoriproduzioni, abbonamenti, assicurazione dei cespiti di ricerca);
- 4. assistenza al personale (previdenza interna, antinfortunistica, copertura assicurativa);
- 5. spese per trasporto, vitto alloggio, diarie del personale in missione;
- 6. materiali minuti necessari per la funzionalità operativa; attrezzi di lavoro, minuteria metallica ed elettrica, articoli per la protezione del personale (guanti, occhiali, ecc.), carta per stampanti;
- 7. materiali di consumo/cancelleria,
- 8. collegamenti telematici;
- 9. manutenzioni strumenti e attrezzature.

La documentazione da produrre in sede di verifica amministrativo – contabile, inclusa quella inerente l'evasione di richieste di pagamento in itinere ed a saldo, per il personale interno deve essere inviata, in copia cartacea conforme all'originale, al Responsabile dell'Ufficio Competente per le Operazioni (UCO) e, previa scansione, tramite e-mail al medesimo destinatario.

I soli file ottenuti dalla menzionata scansione vanno trasmessi via e-mail anche al Responsabile Controlli di I livello.

Per le spese generali deve essere predisposta un'apposita commessa interna sul progetto, ove risultino registrate le spese generali strettamente afferenti al progetto, tramite indicazione degli estremi delle fatture (fornitore, data e numero di emissione, importo e data del pagamento). Sarà, inoltre, necessario trasmettere la copia autenticata del libro giornale dove siano evidenziati i movimenti delle fatture di acquisto oggetto di agevolazione, unitamente all'estratto del conto corrente del Beneficiario, dal quale si evincano gli addebiti di cui trattasi.

#### **H) Costi di esercizio**

In questa voce ricadono materie prime, componenti, semilavorati, materiali da consumo specifico, nonché, pro-quota, calcolati come accade per le spese generali, i canoni di locazione.

I relativi costi sono determinati sulla base degli importi di fattura, che dovrà fare chiaro riferimento al costo unitario del bene fornito.

La documentazione da produrre in sede di verifica amministrativo – contabile, inclusa quella inerente l'evasione di richieste di pagamento in itinere ed a saldo, deve essere inviata, in copia cartacea conforme all'originale, al Responsabile dell'Ufficio Competente per le Operazioni (UCO) e, previa scansione, tramite e-mail al medesimo destinatario.

I soli file ottenuti dalla menzionata scansione vanno trasmessi via e-mail anche al Responsabile Controlli di I livello.

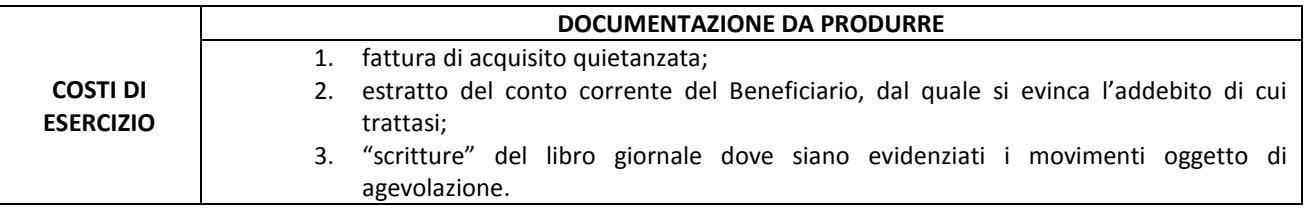

Per gli immobili in locazione o leasing, la base di calcolo del contributo è costituita rispettivamente dal canone annuo di locazione e dal canone annuo di leasing.

In questi casi, la documentazione sopra elencata dovrà, pertanto essere integrata da:

- 1. contratto di locazione o leasing;
- 2. calcolo pro-rata, secondo un metodo equo e corretto debitamente giustificato.

## **I) Viaggi e trasferte**

Devono essere definite e liquidate secondo criteri di rimborso a piè di lista ed in misura comunque non superiore alla regolamentazione contenuta nel CCNL o di livello aziendale, nel rispetto delle relative fasce di competenza.

Le spese di trasporto sono riconoscibili per l'utilizzo dei mezzi pubblici. Le spese per i mezzi privati, per l'uso del taxi o per il noleggio di autovetture, devono essere motivate dal richiedente e autorizzate dal soggetto beneficiario e sono ammissibili nel caso in cui il ricorso a mezzi pubblici risulti effettivamente inconciliabile ed eccessivamente gravoso rispetto alle esigenze, alla tempistica, all'articolazione delle attività progettuali e alle caratteristiche soggettive del personale interessato (es. portatori di handicap con problemi di deambulazione, trasferimenti obbligati in orari non coincidenti con mezzi pubblici).

Nel caso di noleggio di mezzi ad uso collettivo, l'ente beneficiario dovrà motivare e relazionare sulle circostanze che hanno richiesto l'uso di tali mezzi rispetto alle attività progettuali.

La documentazione da produrre in sede di verifica amministrativo – contabile, inclusa quella inerente l'evasione di richieste di pagamento in itinere ed a saldo, deve essere inviata, in copia cartacea conforme all'originale, al Responsabile dell'Ufficio Competente per le Operazioni (UCO) e, previa scansione, tramite e-mail al medesimo destinatario.

I soli file ottenuti dalla menzionata scansione vanno trasmessi via e-mail anche al Responsabile Controlli di I livello.

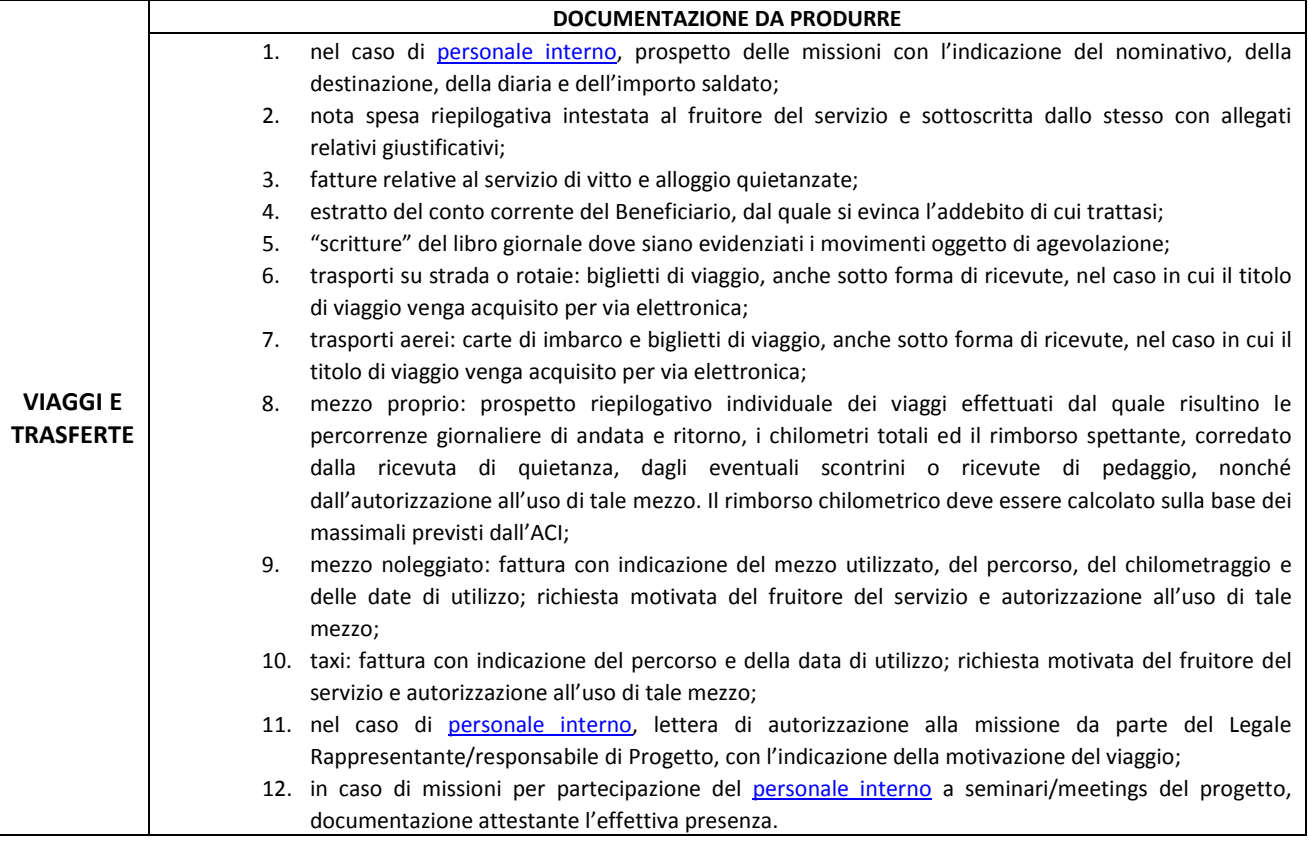

## **4.2 – INDUSTRIALIZZAZIONE DEI RISULTATI**

Come previsto dal Bando, i soggetti beneficiari possono non richiedere le agevolazioni per la realizzazione delle attività di industrializzazione dei risultati. In ogni caso, tali spese sono obbligatorie pertanto i soggetti beneficiari hanno l'obbligo di prevedere tali attività, indicandone le modalità di attuazione e i relativi costi per singolo partecipante, nonché l'obbligo di rendicontazione, sia pure in forma separata, rispetto alle spese agevolate.

#### **A) Studi di fattibilità tecnico-economica-finanziaria e di valutazione di impatto ambientale, prestazioni di terzi per l'ottenimento di certificazioni.**

Per studi di fattibilità si intendono le elaborazioni richieste in fase di candidatura nonchè, debitamente giustificate, quelle che si rendessero necessarie a seguito delle richieste di modifica che il beneficiario sottoporrà all'approvazione dell'Amministrazione Regionale.

Per valutazioni di impatto ambientale si intendono gli studi volti a far emergere le criticità inerenti la pressione sull'ambiente di processi e prodotti. Tali studi sono ammissibili solo se espressamente annunciati nella documentazione di candidatura e smi (approvate dall'Amministrazione Regionale).

Per certificazioni di conformità a standard internazionali, si intendono le attestazioni, rese da soggetti terzi accreditati, comprovanti l'osservanza volontaria di norme che implicano obblighi eccedenti rispetto a quelli previsti dalla legge. Sono rendicontabili le spese di consulenza e quelle di verifica ispettiva.

Sono rendicontabili le relative spese, esclusivamente se le prestazioni sono acquisite all'esterno dei soggetti beneficiari partecipanti al progetto e a prezzi di mercato. Il costo rendicontabile è costituito dai compensi e dai relativi oneri previdenziali se dovuti.

La documentazione da produrre in sede di verifica amministrativo – contabile, inclusa quella inerente l'evasione di richieste di pagamento in itinere ed a saldo, deve essere inviata, in copia cartacea conforme all'originale, al Responsabile dell'Ufficio Competente per le Operazioni (UCO) e previa scansione, inviata tramite e-mail al medesimo destinatario.

I soli file ottenuti dalla menzionata scansione vanno trasmessi via e-mail al Responsabile Controlli di I livello.

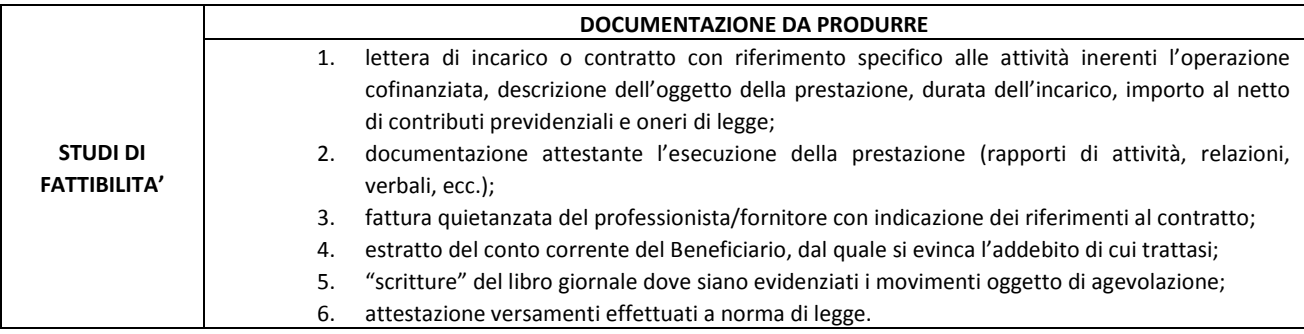

#### **B) Macchinari, impianti ed attrezzature**

Sono ammissibili i costi relativi all'acquisizione di beni materiali strumentali "nuovi di fabbrica" strettamente necessari al ciclo produttivo, correlati a contratti di acquisto.

Sono ammissibili alle agevolazioni anche i mezzi mobili strettamente necessari al ciclo produttivo, purché dimensionati alla effettiva produzione, identificabili singolarmente ed a servizio esclusivo dell'impianto oggetto delle agevolazioni. Sono esclusi dalle agevolazioni i mezzi di trasporto targati di merci o persone (veicoli), ivi compresi quelli per il trasporto in conservazione condizionata dei prodotti.

La documentazione da produrre in sede di verifica amministrativo – contabile, inclusa quella inerente l'evasione di richieste di pagamento in itinere ed a saldo, deve essere inviata, in copia cartacea conforme all'originale, al Responsabile dell'Ufficio Competente per le Operazioni (UCO) e, previa scansione, tramite e-mail al medesimo destinatario.

I soli file ottenuti dalla menzionata scansione vanno trasmessi via e-mail anche al Responsabile Controlli di I livello.

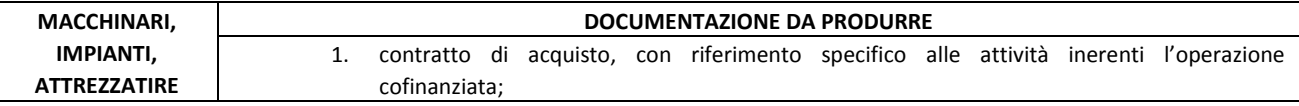

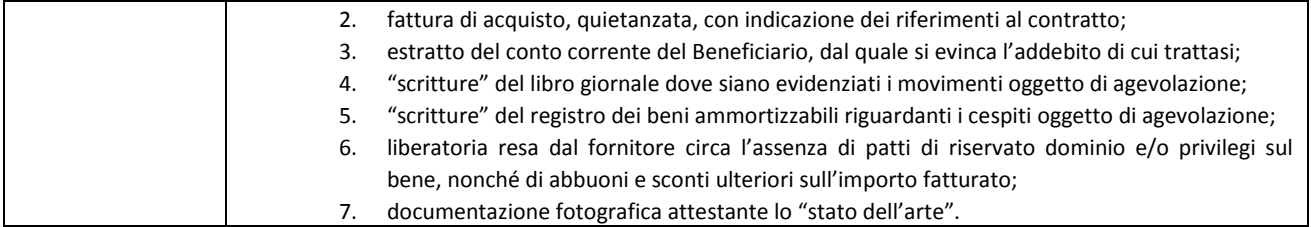

#### **C) Software**

Sono ammissibili i costi relativi all'acquisizione di software strettamente necessario al ciclo produttivo, correlato a contratti di acquisto.

Non sono ammissibili i costi relativi all'uso di software su licenza.

La documentazione da produrre in sede di verifica amministrativo – contabile, inclusa quella inerente l'evasione di richieste di pagamento in itinere ed a saldo, deve essere inviata, in copia cartacea conforme all'originale, al Responsabile dell'Ufficio Competente per le Operazioni (UCO) e previa scansione, inviata tramite e-mail al medesimo destinatario.

I soli file ottenuti dalla menzionata scansione vanno trasmessi via e-mail al Responsabile Controlli di I livello.

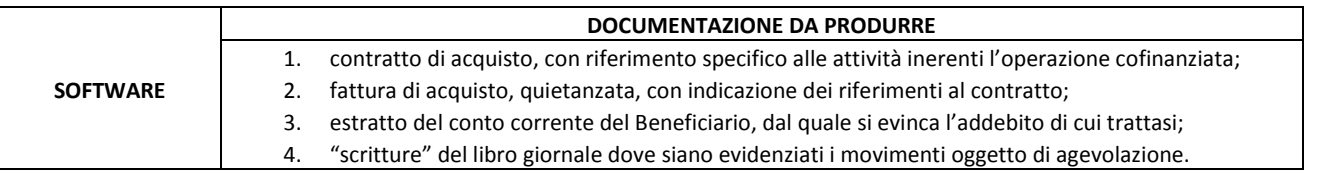

## **RECAPITI**

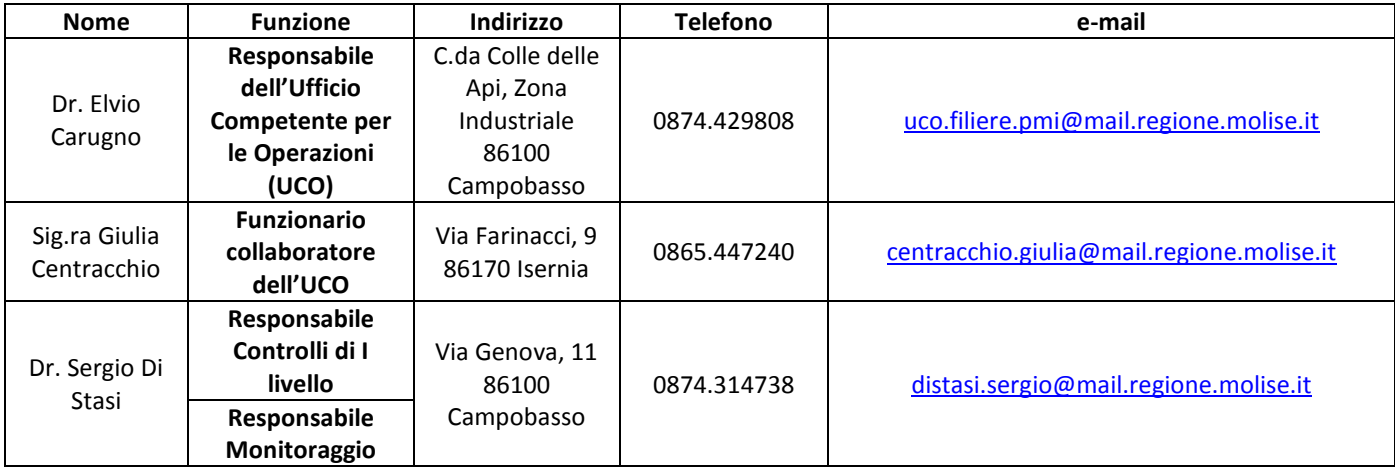